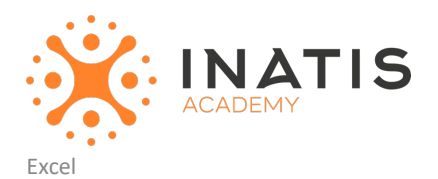

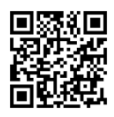

# **Consolider vos connaissances de base**

3 jours (21h00) | 1 050 € HT | Évaluation qualitative de fin de stage | Formation délivrée en présentiel ou distanciel

 *Document mis à jour le 27/04/2023*

## **Objectifs pédagogiques**

- Renforcer ses compétences en matière de manipulation de cellules, colonnes et lignes dans Excel.

- Acquérir des compétences avancées pour créer des formules, tels que les fonctions logiques et les fonctions de recherche.

- Apprendre à utiliser des tableaux et des graphiques plus complexes pour analyser des données.
- Comprendre comment créer des tableaux croisés dynamiques pour synthétiser des données.
- Apprendre à utiliser des outils d'analyse de données plus avancés, tels que les scénarios et les solveurs.
- Comprendre comment automatiser des tâches courantes dans Excel en utilisant des macros.

- Comprendre comment gérer les données dans Excel, en utilisant les filtres avancés et la consolidation de données.

- Apprendre à travailler avec plusieurs feuilles de calcul et à lier des données entre différentes feuilles.

- Comprendre comment collaborer avec d'autres utilisateurs en utilisant des fonctions de partage et de protection de fichiers Excel.

## **Modalités et moyens pédagogiques**

*Que ce soit en présentiel ou distanciel*

Le formateur alterne entre méthode démonstrative, interrogative et active (via des travaux pratiques et/ou des mises en situation).

- Ordinateurs Mac/PC, connexion internet fibre, tableau ou paperboard, vidéoprojecteur
- Environnements de formation installés sur les postes de travail ou en ligne
- Supports de cours et exercices

### **Niveau requis**

Connaître l'utilisation d'excel

### **Public concerné**

Utilisateur d'Excel voulant renforcer ses connaissances.

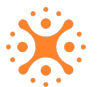

## **Programme**

#### **Niveau 1 : Révision des bases**

1.1 Présentation de l'interface Excel

Révision des différentes barres d'outils et menus

Révision des onglets de la feuille de calcul

Révision de la barre d'état

1.2 Révision de la saisie et de la modification de données

Révision de l'entrée de données dans une cellule

Révision de la modification des données existantes

Révision de la suppression de données

1.3 Révision de la sélection et du déplacement de cellules

Révision de la sélection de cellules individuelles et de plages de cellules

Révision de la copie et du collage de cellules

Révision du déplacement des cellules

#### **Niveau 2 : Formules et fonctions avancées**

2.1 Révision des formules de base

Révision de l'addition, de la soustraction, de la multiplication et de la division

Révision de l'utilisation des parenthèses pour modifier l'ordre des opérations

Révision des références relatives et absolues

2.2 Les fonctions avancées

Utilisation des fonctions

Utilisation de la fonction SI pour automatiser une décision

Utilisation de la fonction SOMME.SI pour automatiser le calcul de totaux

Utilisation de la fonction NB pour compter le nombre de cellules contenant une valeur spécifique

Utilisation de la fonction MOYENNE pour calculer la moyenne des valeurs dans une plage de cellules

Utilisation de la fonction MAX pour trouver la valeur maximale dans une plage de cellules

Utilisation de la fonction MIN pour trouver la valeur minimale dans une plage de cellules

2.3 Révision des formules conditionnelles

Révision de la création de formules conditionnelles pour mettre en évidence certaines données

Révision de la création de formules conditionnelles pour mettre en évidence des données en fonction de plusieurs critères

#### **Niveau 3 : Utilisation des tableaux croisés dynamiques**

3.1 Création de tableaux croisés dynamiques

Sélection de la plage de données pour créer un tableau croisé dynamique

Utilisation de l'assistant de tableau croisé dynamique pour créer un tableau

3.2 Utilisation des tableaux croisés dynamiques

Ajout de champs de données, de colonnes et de lignes

Utilisation des filtres pour afficher des données spécifiques

Modification du format et de l'apparence du tableau croisé dynamique

#### **Niveau 4 : Utilisation de graphiques avancés**

4.1 Création de graphiques avancés

Création de graphiques à barres empilées, à colonnes empilées et à secteurs

Utilisation de graphiques 3D

Utilisation de graphiques combinés

4.2 Personnalisation des graphiques avancés

Modification des couleurs, des styles et des effets des graphiques

Ajout de données supplémentaires ou de séries de données

Utilisation de graphiques Sparklines pour afficher des tendances

#### **Niveau 5 : Gestion des données avancées**

5.1 Importation de données externes

Importation de données à partir de fichiers texte et CSV

Importation de données à partir de bases de données

5.2 Analyse de données

Utilisation de l'outil Analyse de données pour effectuer des analyses statistiques

Utilisation de l'outil Solveur pour résoudre des problèmes mathématiques complexes

#### **Modalités d'évaluation des acquis**

– Exercices + qcm entre chaque chapitre

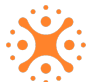